Fiche 30 - Le passé simple de l'indicatif

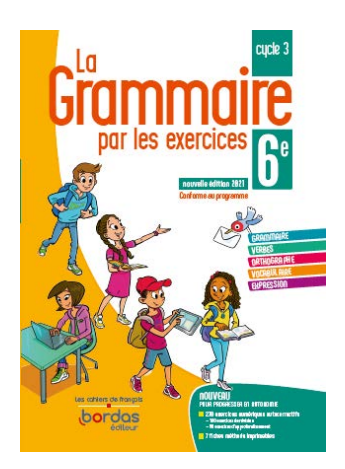

Cliquer sur la ressource choisie :

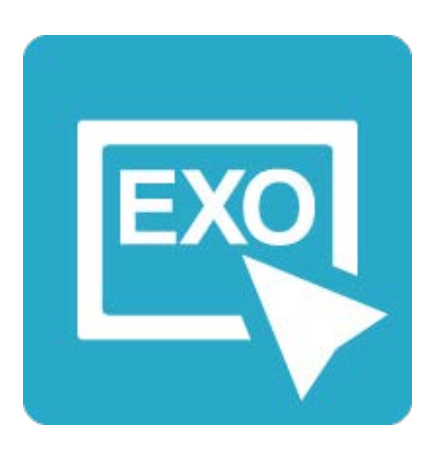

## **[Pour commencer en douceur](https://applets.directplateforme.com/Bordas/bbe/9782047338209/733820_fiche30_en_douceur/index.html)**

Exercices interactifs - Fiche 30

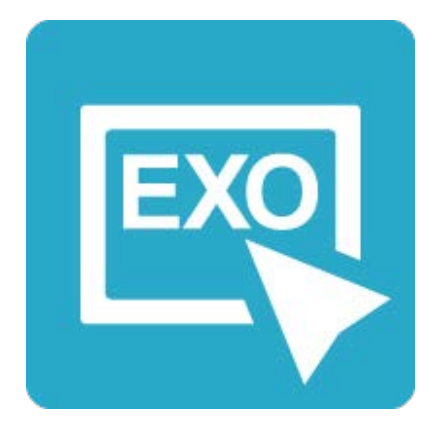

## **Pour aller plus loin** [Exercices interactifs - Fiche 30](https://applets.directplateforme.com/Bordas/bbe/9782047338209/733820_fiche30_plus_loin/index.html)